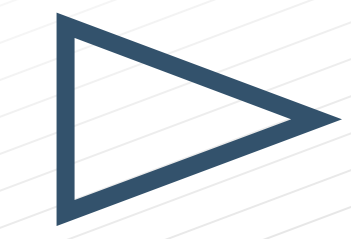

# **BMC BOLT Ø**

BMC Server Automation 8.2: Foundation – Part 2

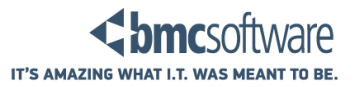

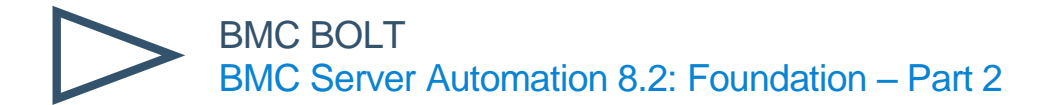

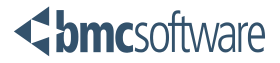

#### **What is BMC BOLT?**

BMC BOLT is a blended learning style that combines four learning elements:

- 1. Lectures that are recorded into small consumable chunks lasting 10-20 minutes
- 2. Recorded demos related to lab exercises that can be watched to gain a practical view during the lectures
- 3. A full lab environment available for a five-day period during the offering time
- 4. Instructor office hours during which an instructor is available to show demos or answer questions

BMC BOLT allows students to take training at their own pace. Because each training module can be taken in 10-20 minute sections, students are able to focus on a specific task needed at a particular time. Then, depending on the role or task, they can also follow multiple learning paths through the modules for guided learning.

#### **BMC BOLT Recorded Lectures and Demos**

Students can access recorded lectures through their BMC Academy account. The class is available for 90 days from day of registration. To access the recordings, students need only to log into their account and launch the desired topic. Topics can be watched in any order; however, because topics build on one another, suggested learning paths are provided.

The overall view of the BMC Server Automation 8.2: Foundation - Part 2 course learning path is:

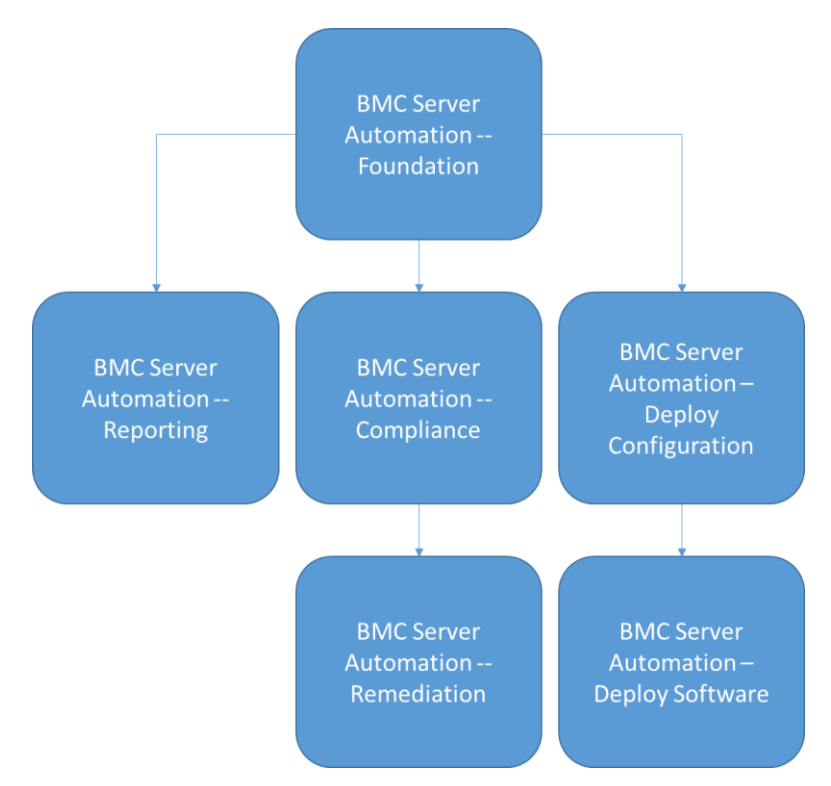

Overall view of course modules and main learning paths.

Recorded demo sessions accompany each lecture when there is a lab. This allows students to watch the concepts immediately within the context of the lecture or to review key steps or tasks at any time.

#### **BUSINESS RUNS ON I.T."**

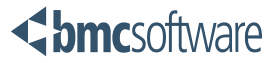

#### **BMC BOLT Lab Environment**

BMC BOLT offers full access to a lab environment to perform the labs in the course. The lab environment is available for five consecutive days during the offering period. Due to the complementary nature of labs, the student should complete these labs in the order of the lesson to ensure success. In addition, it is recommended that the labs be performed after a majority of the lessons have been viewed. Suggested learning paths through the labs will be provided in the material. Information about how to access the lab environment is included in the course confirmation email.

#### **BMC BOLT Office Hours**

BMC BOLT also lets students register for scheduled instructor office hours while in the offering period. During these office hour sessions, an instructor is available via WebEx. In addition, there may be demos, guest presenters, and time for questions and answers about the course materials. Information on registering for office hours is included in the course confirmation email.

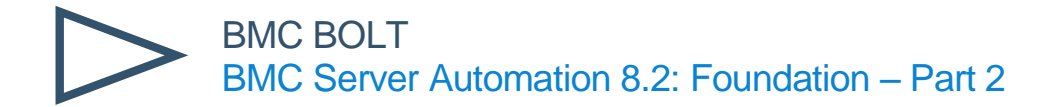

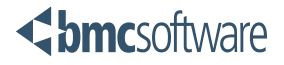

## Suggested Learning Paths

The modules for the course are numbered linearly, and can be taken in the traditional order. However, the course flow diagrams below show dependencies between the modules, thus enabling students to take a more direct path through the courses needed to perform their particular role or task. For example, students needing to learn about compliance can take Foundation Modules 1, 2, 3, 5, and 6, then Compliance Modules 7 and 9. Following the suggested paths through the modules will ensure that the main prerequisite knowledge is covered in the optimal order.

BMC BOLT allows students to decide what modules to learn and when they need to learn them.

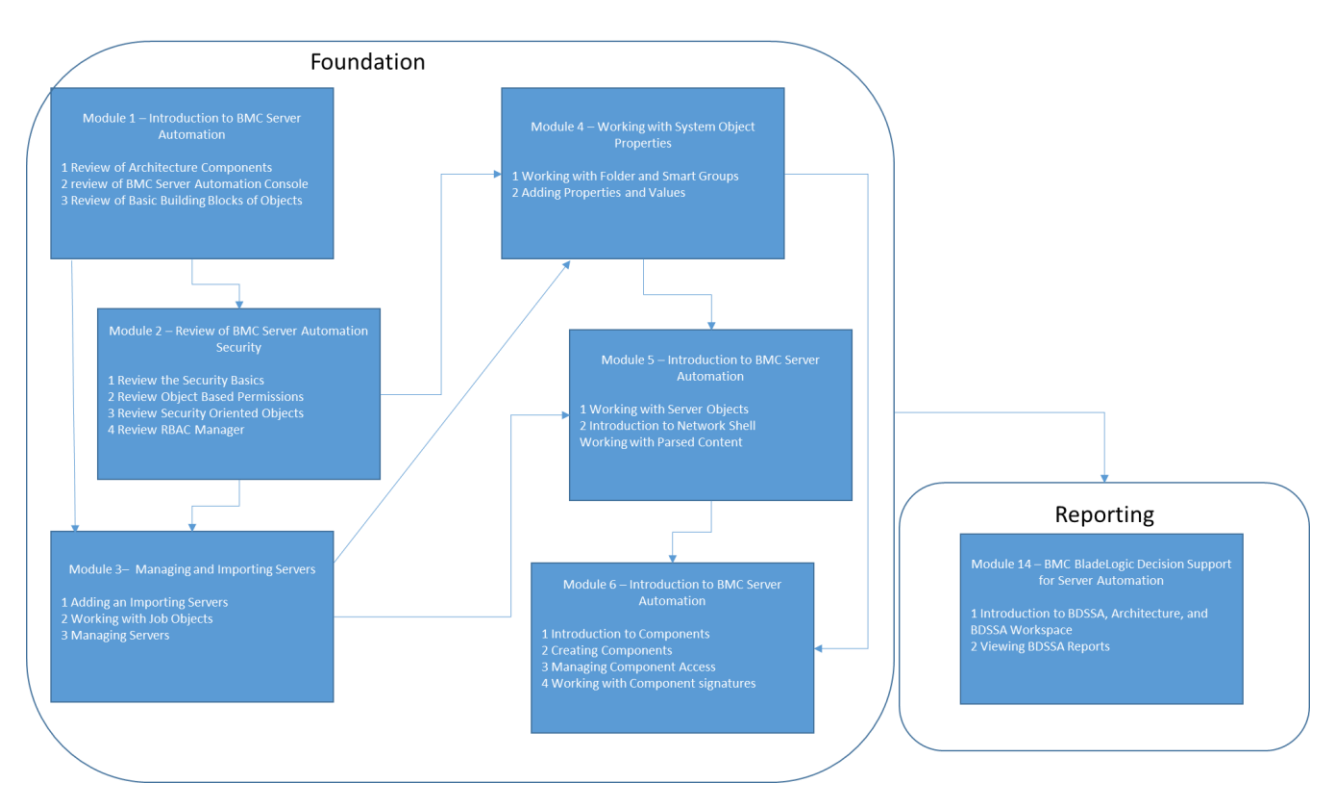

Recommended Learning Paths for Foundation and Reporting Areas of Course.

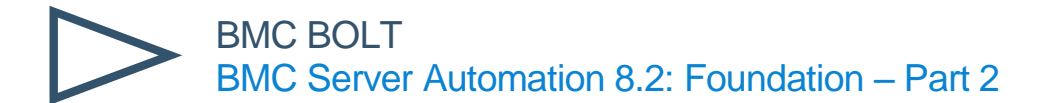

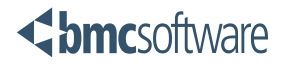

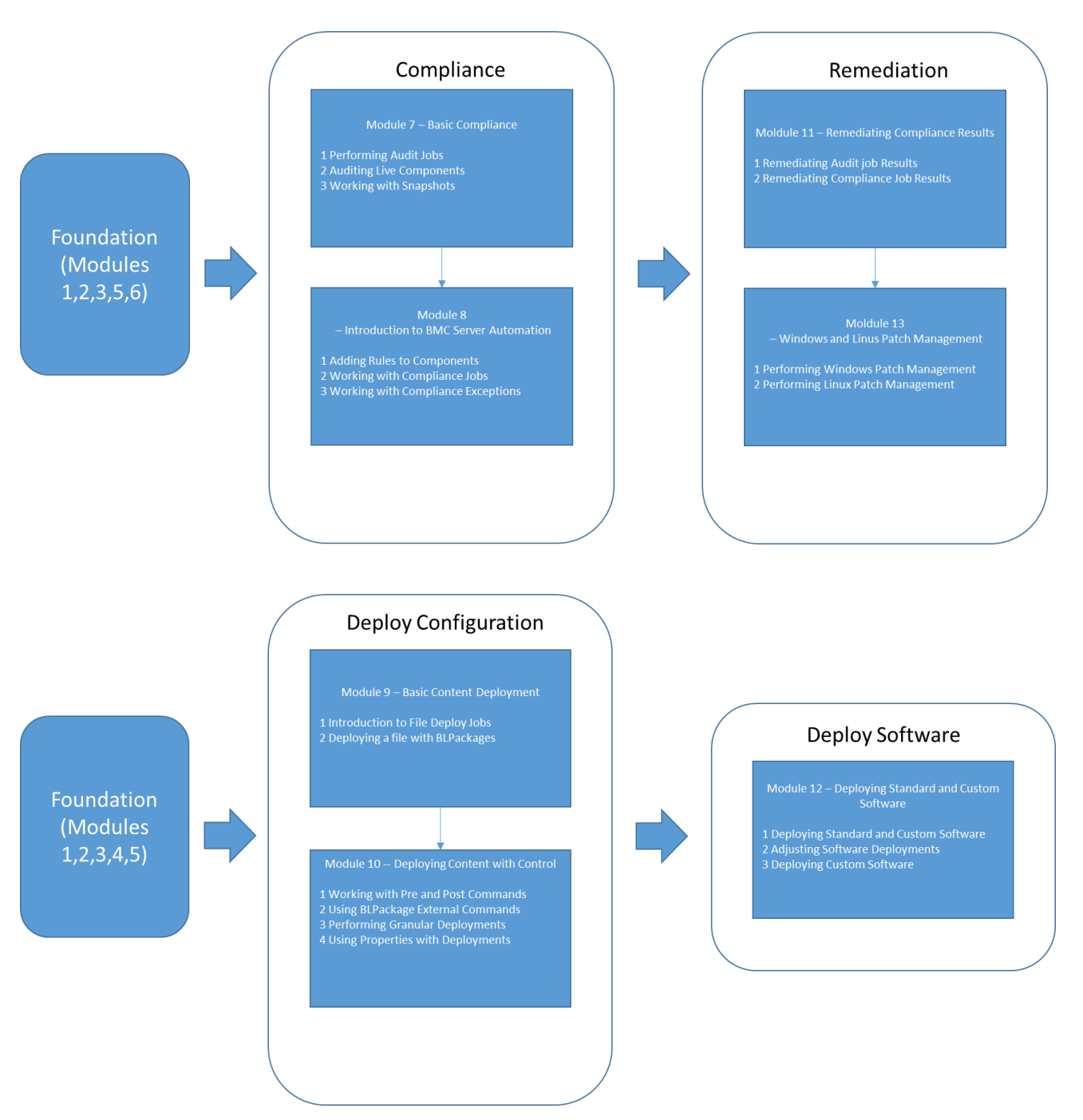

Recommended Learning Paths for Compliance and For Patching

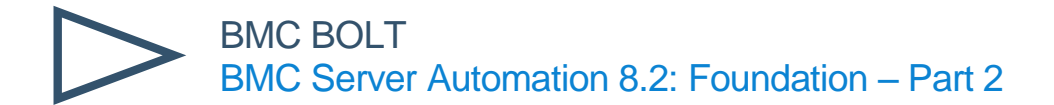

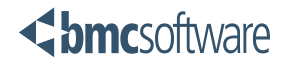

## Course Modules for BMC Server Automation 8.2 Foundation – Part 2

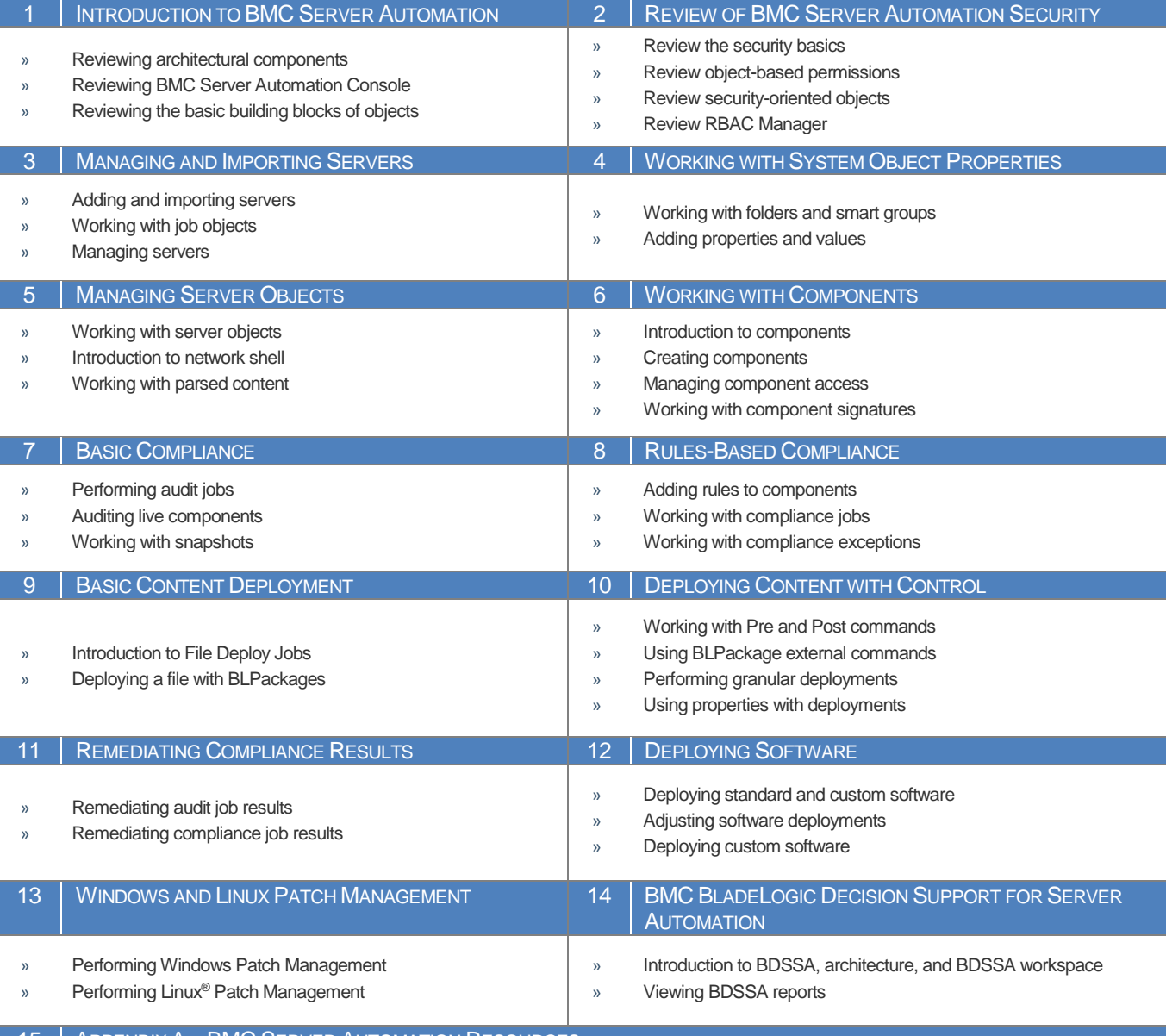

15 | APPENDIX A – BMC SERVER AUTOMATION RESOURCES

### BMC SOFTWARE. IT'S AMAZING WHAT I.T. WAS MEANT TO BE.

BMC Software helps leading companies around the world put technology at the forefront of business transformation, improving the delivery and consumption of digital services. From mainframe to cloud to mobile, BMC delivers innovative IT management solutions that have enabled more than 15,000 customers to leverage complex technology into extraordinary business performance—increasing their agility and exceeding anything they previously thought possible.